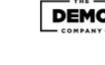

37%

**SEO Score** 

**URL** Analysis

Page Speed

Title Analysis

**Description Analysis** 

Image Analysis

Headings (H1-H6)

H1

**H2** 

**H3** 

Top Words

Mobile Analysis

Text Analysis

Social Buttons

Code Analysis

Add Tweet button

Did not find a blog link

Code is not W3C valid. No flash elements found.

Suggestions for a better SEO Score

No inline CSS found

• Add keyword to url • Fix title lenght

• Start title with keyword • Fix description lenght

• Add keyword in description

• Add keyword in anchor text • Fix w3c validation errors

• Add Facebook share/like button

• Add Tweet button

Add a viewport metatagAdd an Apple icon

• Add blog link

You need to add exact keyword in H1, H2 or H3 tags
Add more words (500+ is optimal)
Use keyword exactly 3 times

PDF Footer: This is a text you can manage in SEO Propeller plugin configuration page.

 Use bold, italic or underline for keyword • Add exact keyword in the first 100 words

• Add a viewport metatag Add an Apple icon

URL is SEO friendly

robots.txt file found Favicon found

Preferred domain set

Keyword not found in URL

• Load speed is under 2 seconds

• Sorry, no data in this report type

Found heading tags H1, H2 and H3

Keyword should have 3 occurences

Exact keyword not found in anchor text

Add Facebook share/like button

No duplicate heading tags found

Exact keyword NOT found heading tags H1, H2 or H3

You should have 500+ words on this page. Your word count: 0

Exact keyword was neither bolded, italicized, or underlined

Exact keyword was not found within first 100 words

Title is too short. Consider adding more characters.

• Description is too short. Consider adding more characters.

Description tag should contain the exact keyword

Title tag should begin with exact keyword

URL does not contain underscores

Keyword: web

Themedialinks.com

PDF Header: This is a text you can manage in SEO Propeller plugin configuration page.

Fail

Pass

Pass

Pass Pass

Pass Fail Fail

> Fail Fail

Fail Pass 0/0

Fail

Fail

Fail

Fail

Fail

Fail

Fail

Fail

Pass

Pass